# **diktya Documentation**

*Release 0.0.1*

**Leon Sixt**

**Oct 10, 2018**

## **Contents**

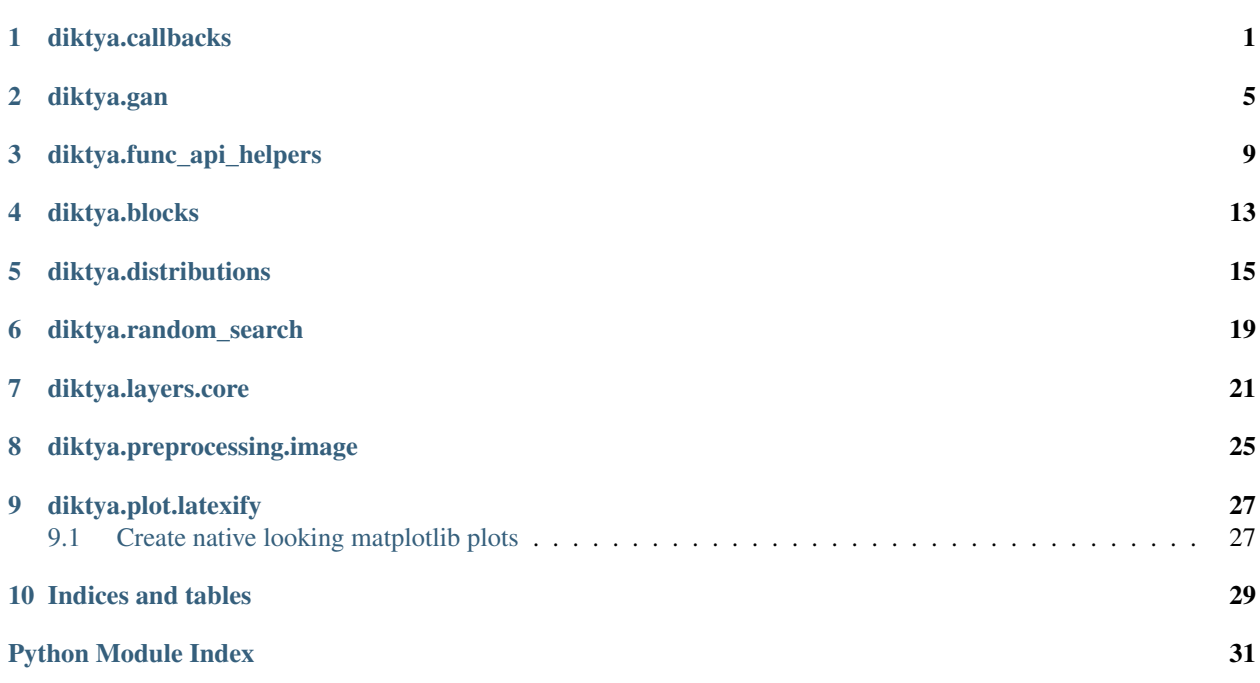

## diktya.callbacks

```
class OnEpochEnd(func, every_nth_epoch=10)
    Bases: keras.callbacks.Callback
```

```
on_epoch_end(epoch, logs={})
```

```
class SampleGAN(sample_func, discriminator_func, z, real_data, callbacks, should_sample_func=None)
     Bases: keras.callbacks.Callback
```
Keras callback that provides samples on\_epoch\_end to other callbacks.

#### Parameters

- **sample\_func** is called with z and should return fake samples.
- discriminator func Should return the discriminator score.
- **z** Batch of random vectors
- **real\_data** Batch of real data
- **callbacks** List of callbacks, called with the generated samples.
- **should\_sample\_func** (optional) Gets the current epoch and returns a bool if we should sample at the given epoch.

#### **sample**()

```
on_train_begin(logs=None)
```
**on\_epoch\_end**(*epoch*, *logs=None*)

```
class VisualiseGAN(nb_samples, output_dir=None, show=False, preprocess=None)
    Bases: keras.callbacks.Callback
```
Visualise nb\_samples fake images from the generator.

Warning: Cannot be used as normal keras callback. Can only be used as callback for the SampleGAN callback.

#### <span id="page-5-0"></span>**Parameters**

- **nb\_samples** number of samples
- **output\_dir** (*optional*) Save image to this directory. Format is {epoch:05d}.
- **(default** (show) False): Show images as matplotlib plot
- **preprocess** (*optional*) Apply this preprocessing function to the generated images.

**on\_train\_begin**(*logs={}*)

**call**(*samples*)

**on\_epoch\_end**(*epoch*, *logs={}*)

**class SaveModels**(*models*, *output\_dir=None*, *every\_epoch=50*, *overwrite=True*, *hdf5\_attrs=None*) Bases: keras.callbacks.Callback

**on\_epoch\_end**(*epoch*, *log={}*)

#### **class DotProgressBar**

Bases: [diktya.callbacks.OnEpochEnd](#page-4-1)

#### **class LearningRateScheduler**(*optimizer*, *schedule*)

Bases: keras.callbacks.Callback

Learning rate scheduler

**Parameters** 

- **optimizer** (keras Optimizer) schedule the learning rate of this optimizer
- **schedule** ([dict](https://docs.python.org/3/library/stdtypes.html#dict)) Dictionary of epoch -> lr\_value

**on\_epoch\_end**(*epoch*, *logs={}*)

**class AutomaticLearningRateScheduler**(*optimizer*, *metric='loss'*, *min\_improvement=0.001*,

Bases: keras.callbacks.Callback

This callback automatically reduces the learning rate of the *optimizer*. If the metric did not improve by at least the min\_improvement amount in the last epoch\_patience epochs, the learning rate of optimizer will be decreased by factor.

*epoch\_patience=3*, *factor=0.25*)

#### **Parameters**

- **optimizer** (keras Optimizer) Decrease learning rate of this optimizer
- **metric**  $(str)$  $(str)$  $(str)$  Name of the metric
- **min\_improvement** ([float](https://docs.python.org/3/library/functions.html#float)) minimum-improvement
- **epoch\_patience** ([int](https://docs.python.org/3/library/functions.html#int)) Number of epochs to wait until the metric decreases
- **factor** (*[float](https://docs.python.org/3/library/functions.html#float)*) Reduce learning rate by this factor

**on\_train\_begin**(*logs={}*)

**on\_epoch\_begin**(*epoch*, *logs={}*)

**on\_batch\_end**(*batch*, *logs={}*)

**on\_epoch\_end**(*epoch*, *logs={}*)

```
class HistoryPerBatch(output_dir=None, extra_metrics=None)
```
Bases: keras.callbacks.Callback

Saves the metrics of every batch.

#### <span id="page-6-0"></span>**Parameters**

- **output\_dir** (*optional str*) Save history and plot to this directory.
- **extra\_metrics** (optional list) Also montior this metrics.

#### **batch\_history**

history of every batch. Use batch history [metric name] [epoch idx][batch idx] to index.

#### **epoch\_history**

history of every epoch. Use epoch\_history[metric\_name][epoch\_idx] to index.

**static from\_config**(*batch\_history*, *epoch\_history*)

#### **history**

#### **metrics**

List of metrics to montior.

- **on\_epoch\_begin**(*epoch*, *logs=None*)
- **on\_batch\_end**(*batch*, *logs={}*)
- **on\_epoch\_end**(*epoch*, *logs={}*)

**plot\_callback**(*fname=None*, *every\_nth\_epoch=1*, *\*\*kwargs*) Returns a keras callback that plots this figure on\_epoch\_end.

#### Parameters

- **fname** (*optional str*) filename where to save the plot. Default is {self. output}/history.png
- **every\_nth\_epoch** Plot frequency
- **\*\*kwargs** Passed to self.plot(\*\*kwargs)

**save**(*fname=None*)

#### **on\_train\_end**(*logs={}*)

**plot**(*metrics=None*, *fig=None*, *ax=None*, *skip\_first\_epoch=False*, *use\_every\_nth\_batch=1*, *save\_as=None*, *batch\_window\_size=128*, *percentile=(1*, *99)*, *end=None*, *kwargs=None*) Plots the losses and variance for every epoch.

#### Parameters

- **metrics** ([list](https://docs.python.org/3/library/stdtypes.html#list)) this metric names will be plotted
- **skip\_first\_epoch** ([bool](https://docs.python.org/3/library/functions.html#bool)) skip the first epoch. Use full if the first batch has a high loss and brakes the scaling of the loss axis.
- **fig** matplotlib figure
- **ax** matplotlib axes
- **save\_as**  $(str)$  $(str)$  $(str)$  Save figure under this path. If save\_as is a relative path and self. output\_dir is set, it is appended to self.output\_dir.

Returns A tuple of fig, axes

**class SaveModelAndWeightsCheckpoint**(*filepath*, *monitor='val\_loss'*, *verbose=0*, *save\_best\_only=False*, *mode='auto'*, *hdf5\_attrs=None*) Bases: keras.callbacks.Callback

Similiar to keras ModelCheckpoint, but uses  $save \ model()$  to save the model and weights in one file.

<span id="page-7-1"></span>*filepath* can contain named formatting options, which will be filled the value of *epoch* and keys in *logs* (passed in *on\_epoch\_end*).

For example: if *filepath* is *weights.{epoch:02d}-{val\_loss:.2f}.hdf5*, then multiple files will be save with the epoch number and the validation loss.

# Arguments filepath: string, path to save the model file. monitor: quantity to monitor. verbose: verbosity mode, 0 or 1. save\_best\_only: if *save\_best\_only=True*,

the latest best model according to the validation loss will not be overwritten.

mode: one of {auto, min, max}. If *save\_best\_only=True*, the decision to overwrite the current save file is made based on either the maximization or the minization of the monitored. For *val\_acc*, this should be *max*, for *val\_loss* this should be *min*, etc. In *auto* mode, the direction is automatically inferred from the name of the monitored quantity.

hdf5\_attrs: Dict of attributes for the hdf5 file.

<span id="page-7-0"></span>**save\_model**(*fname*, *overwrite=False*, *attrs={}*)

**on\_epoch\_end**(*epoch*, *logs={}*)

### diktya.gan

#### <span id="page-8-1"></span><span id="page-8-0"></span>**class GAN**(*generator: keras.engine.training.Model*, *discriminator: keras.engine.training.Model*) Bases: diktya.models.AbstractModel

Generative Adversarial Networks (GAN) are a unsupervised learning framework. It consists of a generator and a discriminator network. The generator recieves a noise vector as input and produces some fake data. The discriminator is trained to distinguish between fake data from the generator and real data. The generator is optimized to fool the discriminator. Please refere to [Goodwellow et. al](http://arxiv.org/abs/1406.2661) for a detail introduction into GANs.

#### **Parameters**

- **generator** (*Model*) model of the generator. Must have one output and one input must be named *z*.
- **discriminator** (Model) model of the discriminator. Must have exacity one input named *data*. For every sample, the output must be a scalar between 0 and 1.

```
z = Input (shape=(20, ), name='z')
data = Input (shape=(1, 32, 32), name='real')
n = 64fake = sequential(f)Dense(2*16*n, activation='relu'),
    Reshape(2*n, 4, 4),
])(z)
realness = sequential([
   Convolution2D(n, 3, 3, border='same'),
    LeakyRelu(0.3),
    Flatten(),
    Dense(1),
])
qenerator = Model(z, fake)
generator.compile(Adam(lr=0.0002, beta 1=0.5), 'binary crossentropy')
```
(continues on next page)

(continued from previous page)

```
discriminator = Model(data, realness)
discriminator.compile(Adam(lr=0.0002, beta_1=0.5), 'binary_crossentropy')
gan = GAN(generator, discriminator)
gan.fit_generator(...)
```
#### **input\_names**

#### **uses\_learning\_phase**

#### **train\_on\_batch**(*inputs*)

Runs a single weight update on a single batch of data. Updates both generator and discriminator.

#### Parameters

- **inputs** (optional) Inputs for both the discriminator and the geneator. It can either be a numpy array, a list or dict.
	- numpy array: real
	- list: [real], [real, z]
	- dict: **{'real': real}**, **{'real': real, 'z': z}**, {'real': real, 'z': z, 'additional\_input', x}
- **generator\_inputs** (*optional dict*) This inputs will only be passed to the generator.
- **discriminator** inputs (*optional dict*) This inputs will only be passed to the discriminator.

Returns A list of metrics. You can get the names of the metrics with metrics\_names().

**fit\_generator**(*generator*, *nb\_batches\_per\_epoch*, *nb\_epoch*, *batch\_size=128*, *verbose=1*, *train\_on\_batch='train\_on\_batch'*, *callbacks=[]*)

Fits the generator and discriminator on data generated by a Python generator. The generator is not run in parallel as in keras.

#### Parameters

- **generator** the output of the generator must satisfy the train\_on\_batch method.
- **nb\_batches\_per\_epoch** ([int](https://docs.python.org/3/library/functions.html#int)) run that many batches per epoch
- **nb\_epoch** ([int](https://docs.python.org/3/library/functions.html#int)) run that many epochs
- **batch\_size** ([int](https://docs.python.org/3/library/functions.html#int)) size of one batch
- **verbose** verbosity mode
- **callbacks** list of callbacks.

**generate**(*inputs=None*, *nb\_samples=None*)

Use the generator to generate data.

#### Parameters

- **inputs** Dictionary of name to input arrays to the generator. Can include the random noise *z* or some conditional varialbes.
- **nb\_samples** Specifies how many samples will be generated, if *z* is not in the *inputs* dictionary.

Returns A numpy array with the generated data.

<span id="page-10-0"></span>**random**  $z$  (*batch* size=32)

Samples *z* from uniform distribution between -1 and 1. The returned array is of shape (batch\_size, ) + self.z\_shape[1:]

**random\_z\_point**()

Returns one random point in the z space.

**interpolate**(*x*, *y*, *nb\_steps=100*)

Interpolates linear between two points in the z-space.

#### **Parameters**

- **x** point in the z-space
- **y** point in the z-space
- **nb\_steps** interpolate that many points

**Returns** The generated data from the interpolated points. The data corresponding to  $\times$  and  $\times$ are on the first and last position of the returned array.

**neighborhood**(*z\_point=None*, *std=0.25*, *n=128*)

samples the neighborhood of a z\_point by adding gaussian noise to it. You can control the standard derivation of the noise with std.

## diktya.func\_api\_helpers

#### <span id="page-12-2"></span><span id="page-12-0"></span>**trainable**(*model*, *trainable*)

Sets all layers in model to trainable and restores the state afterwards.

Warning: Be aware, that the keras Model.compile method is lazy. You might want to call Model. \_make\_train\_function to force a compilation.

#### Parameters

- **model** keras model
- **trainable** ([bool](https://docs.python.org/3/library/functions.html#bool)) set layer.traiable to this value

Example:

```
model = Model(x, y)with trainable(model, False):
   # layers of model are now not trainable
   # Do something
   z = model(y)[...]
# now the layers of `model` are trainable again
```
#### **get\_layer**(*keras\_tensor*)

Returns the corresponding layer to a keras tensor.

```
sequential(layers, ns=None, trainable=True)
```
The functional flexible counter part to the keras Sequential model.

#### Parameters

- **layers** (*[list](https://docs.python.org/3/library/stdtypes.html#list)*) Can be a arbitrary nested list of layers. The layers will be called sequentially. Can contain None's
- **ns** (optional str) Namespace prefix of the layers

• **trainable** (*optional bool*) – set the layer's trainable attribute to this value.

<span id="page-13-0"></span>Returns A function that takes a tensor as input, applies all the layers, and returns the output tensor.

#### Simple example:

Call a list of layers.

```
x = Input(shape=(32,))y = sequential([
   Dense(10),
   LeakyReLU(0.4),
    Dense(10, activation='sigmoid'),
])(x)
m = Model(x, y)
```
#### Advanced example:

Use a function to construct reoccuring blocks. The conv functions returns a nested list of layers. This allows one to nicely combine and stack different building blocks function.

```
def conv(n, depth=2, f=3, activation='relu'):
    layers = [
        \lceilConvolution2D(n, f, f, border_mode='same'),
            BatchNormalization(),
            Activation(activation)
        ] for _ in range(depth)
    ]
    return layers + [MaxPooling2D()]
x = Input(shape=(32,))y = sequential([conv(32),
   conv(64),
   conv(128),
   Flatten(),
   Dense(10, activation='sigmoid'),
])(x, ns='classifier')
m = Model(x, y)
```

```
concat(tensors, axis=1, **kwargs)
```
Wrapper around keras merge function.

Parameters

- **tensors** list of keras tensors
- **axis** concat on this axis
- **kwargs** passed to the merge function

Returns The concatenated tensor

```
rename_layer(keras_tensor, name)
```
Renames the layer of the keras\_tensor

#### **name\_tensor**(*keras\_tensor*, *name*)

Add a layer with this name that does nothing.

Usefull to mark a tensor.

#### <span id="page-14-1"></span>**keras\_copy**(*obj*)

Copies a keras object by using the get\_config method.

#### **predict\_wrapper**(*func*, *names*)

#### <span id="page-14-0"></span>**save\_model**(*model*, *fname*, *overwrite=False*, *attrs={}*)

Saves the weights and the config of model in the HDF5 file fname. The model config is saved as:  $f$ .  $\texttt{attrs}$  ["model"] = model.to\_json().encode('utf-8'), where f is the HDF5 file.

#### **load\_model**(*fname*, *custom\_objects={}*)

Loads the model and weights from fname. Counterpart to [save\\_model\(\)](#page-14-0).

#### **get\_hdf5\_attr**(*fname*, *attr\_name*, *default=None*)

Returns the toplevel attribute attr\_name of the hdf5 file fname. If default is not None and the attribute is not present, then default is returned.

### diktya.blocks

<span id="page-16-2"></span><span id="page-16-0"></span>Note: The functions in this module are espacially usefull together with the [sequential](#page-12-1) function.

#### <span id="page-16-1"></span>**get\_activation**(*activation*)

**conv2d\_block**(*n*, *filters=3*, *depth=1*, *border='same'*, *activation='relu'*, *batchnorm=True*, *pooling=None*, *up=False*, *subsample=1*)

2D-Convolutional block consisting of possible muliple repetitions of Convolution2D, BatchNormalization, and Activation layers and can be finished by either a MaxPooling2D, a AveragePooling2D or a UpSampling2D layer.

#### **Parameters**

- **n** number of filters of the convolution layer
- **filters** shape of the filters are (filters, filters)
- **depth** repeat the convolutional, batchnormalization, activation blocks this many times
- **border** border\_mode of the Convolution2D layer
- **activation** name or activation or a advanced Activation layer.
- **batchnorm** use batchnorm layer if true. If it is an integer it indicates the batchnorm mode.
- **pooling** if given, either max or *avg* for MaxPooling2D or AveragePooling2D
- **up** if true, use a UpSampling2D as last layer. Cannot be true if also pooling is given.

Returns A nested list containing the layers.

**resnet**(*n*, *filters=3*, *activation='relu'*)

A ResNet block. If the number of filter maps is not equal to n, a conv2d block () with n filter maps is added.

#### Parameters

• **n** – number of filters

• **filters** – size of the conv filters

Returns A function that takes a keras tensor as input and runs the resnet block

## diktya.distributions

```
to_radians(x)
class JsonConvertable
    Bases: object
    get_config()
    classmethod from_config(config)
    to_json()
get(x, custom_objects={})
load_from_config(config, custom_objects={})
load_from_json(json_str, custom_objects={})
class Normalization
    Bases: diktya.distributions.JsonConvertable
    normalize(array)
    denormalize(array)
class ConstantNormalization(value)
    Bases: diktya.distributions.JsonConvertable
    normalize(array)
    denormalize(array)
    get_config()
class SubtDivide(subt, scale)
    Bases: diktya.distributions.Normalization
    normalize(array)
    denormalize(array)
    get_config()
```

```
class UnitIntervalTo(start, end)
    Bases: diktya.distributions.Normalization
    normalize(array)
    denormalize(array)
    get_config()
class SinCosAngleNorm
    Bases: diktya.distributions.Normalization
    normalize(array)
    denormalize(array)
class CombineNormalization(normalizations)
    Bases: diktya.distributions.Normalization
    normalize(arr)
    denormalize(norm_arr)
    get_config()
class Distribution
    Bases: diktya.distributions.JsonConvertable
    sample(shape)
    default_normalization()
class Zeros
    Bases: diktya.distributions.Distribution
    sample(shape)
class Constant(value)
    Bases: diktya.distributions.Distribution
    sample(shape)
    default_normalization()
    get_config()
class Normal(mean, std)
    Bases: diktya.distributions.Distribution
    sample(shape)
    default_normalization()
    get_config()
class TruncNormal(a, b, mean, std)
    Bases: diktya.distributions.Distribution
    Normal distribution truncated between [a;b].
    sample(shape)
    length
    default_normalization()
    get_config()
```
<span id="page-20-0"></span>**class Uniform**(*low*, *high*) Bases: [diktya.distributions.Distribution](#page-19-0)

**sample**(*shape*)

**length**

**default\_normalization**()

**get\_config**()

**class Bernoulli**

Bases: [diktya.distributions.Distribution](#page-19-0)

**sample**(*shape*)

**default\_normalization**()

#### **class DistributionCollection**(*distributions*)

Bases: [diktya.distributions.Distribution](#page-19-0), [diktya.distributions.Normalization](#page-18-2)

A collection of multiple distributions:

**Parameters distributions** – A list of tuples where the tuples have the form  $*$  (name, distribution) \* (name, distribution, nb\_elems) \* (name, distribution, nb\_elems, normalization) *distribution* must be a subclass of [Distribution](#page-19-0). The *nb\_elems* specify how many elements are drawn from the distribution, if omitted it will be set to 1. The *normalization* specifies how it is noramlised. It can be omitted and will then be set to *dist.default\_normalization()*.

Example:

```
dist = DistributionCollection([
    ("x_rotation", Normal(0, 1)),
    ("y_rotation", Uniform(-np.pi, np.pi), 1, SinCosAngleNorm()),
    ("center", Normal(0, 2), 2),])
# Sample 10 vectors from the collection
arr = dist.sample(10)
# The array is a structured numpy array. The keys are the one from
# constructure distributions dictionary.
arr["x_rotation"][0]
# Normalizes the arr samples, according to the normalisation
normed = dist.normalize(arr)
# the normalization/denormalization should be invariant
assert np.allclose(dist.denormalize(normed), arr)
```
**sample**(*batch\_size*)

**normalize**(*arr*)

**denormalize**(*norm\_arr*)

**get\_config**()

**classmethod from\_hdf5**(*fname*)

```
examplary_tag_distribution(nb_bits=12)
```
## diktya.random\_search

```
fmin(f, space_func, n=50, n_jobs='n_cpus', verbose=0)
     Minimizes f by using random search.
```
#### Parameters

- **f** (function) function to optimize. Gets output of space\_func as input.
- **space\_func** (function) Returns random samples form the search space.
- **n** ([int](https://docs.python.org/3/library/functions.html#int)) Number of samples to run. Default 50
- **n\_jobs** (int/str) Number of parallel jobs. Use 'n\_cpus'` for same amount as cpus avialable. Default ``'n\_cpus'.

Simple Example:

```
def quadratic_function():
    return (x - 2) * * 2def space_function():
    return np.random.uniform(-2, 4)
results = fmin(quadratic_function, space_function, n=50)
# sorted by score
print("Min score: {}".format(results[0][0]))
```
### diktya.layers.core

#### <span id="page-24-1"></span><span id="page-24-0"></span>**class Subtensor**(*start*, *stop*, *step=1*, *axis=0*, *\*\*kwargs*) Bases: keras.engine.topology.Layer

Selects only a part of the input.

#### **Parameters**

- start  $(int)$  $(int)$  $(int)$  Start index
- **stop** ([int](https://docs.python.org/3/library/functions.html#int)) Stop index
- $axis(int)$  $axis(int)$  $axis(int)$  Index along this axis

#### **get\_output\_shape\_for**(*input\_shape*)

Computes the output shape of the layer given an input shape (assumes that the layer will be built to match that input shape).

#### # Arguments

input\_shape: shape tuple (tuple of integers) or list of shape tuples (one per output tensor of the layer). Shape tuples can include None for free dimensions, instead of an integer.

#### **call**(*x*, *mask=None*)

This is where the layer's logic lives.

# Arguments x: input tensor, or list/tuple of input tensors. mask: a masking tensor (or list of tensors). Used mainly in RNNs.

# Returns: A tensor or list/tuple of tensors.

#### **get\_config**()

Returns a Python dictionary (serializable) containing the configuration of a layer. The same layer can be reinstantiated later (without its trained weights) from this configuration.

The config of a layer does not include connectivity information, nor the layer class name. These are handled by Container (one layer of abstraction above).

#### **class SplitAt**(*axis=0*, *\*\*kwargs*)

Bases: keras.engine.topology.Layer

#### <span id="page-25-0"></span>**get\_output\_shape\_for**(*input\_shapes*)

Computes the output shape of the layer given an input shape (assumes that the layer will be built to match that input shape).

#### # Arguments

input\_shape: shape tuple (tuple of integers) or list of shape tuples (one per output tensor of the layer). Shape tuples can include None for free dimensions, instead of an integer.

#### **compute\_mask**(*x*, *masks=None*)

Computes an output masking tensor, given an input tensor (or list thereof) and an input mask (or list thereof).

# Arguments input: tensor or list of tensors. input\_mask: tensor or list of tensors.

#### # Returns

None or a tensor (or list of tensors, one per output tensor of the layer).

#### **call**(*xs*, *mask=None*)

This is where the layer's logic lives.

# Arguments x: input tensor, or list/tuple of input tensors. mask: a masking tensor (or list of tensors). Used mainly in RNNs.

# Returns: A tensor or list/tuple of tensors.

#### **get\_config**()

Returns a Python dictionary (serializable) containing the configuration of a layer. The same layer can be reinstantiated later (without its trained weights) from this configuration.

The config of a layer does not include connectivity information, nor the layer class name. These are handled by Container (one layer of abstraction above).

#### **class Swap**(*a*, *b*, *\*\*kwargs*)

Bases: keras.engine.topology.Layer

#### **call**(*x*, *mask=None*)

This is where the layer's logic lives.

# Arguments x: input tensor, or list/tuple of input tensors. mask: a masking tensor (or list of tensors). Used mainly in RNNs.

# Returns: A tensor or list/tuple of tensors.

#### **get\_config**()

Returns a Python dictionary (serializable) containing the configuration of a layer. The same layer can be reinstantiated later (without its trained weights) from this configuration.

The config of a layer does not include connectivity information, nor the layer class name. These are handled by Container (one layer of abstraction above).

#### **class Switch**(*\*\*kwargs*)

Bases: keras.engine.topology.Layer

#### **get\_output\_shape\_for**(*input\_shape*)

Computes the output shape of the layer given an input shape (assumes that the layer will be built to match that input shape).

#### # Arguments

input\_shape: shape tuple (tuple of integers) or list of shape tuples (one per output tensor of the layer). Shape tuples can include None for free dimensions, instead of an integer.

<span id="page-26-0"></span>**call**(*x*, *mask=None*)

This is where the layer's logic lives.

# Arguments x: input tensor, or list/tuple of input tensors. mask: a masking tensor (or list of tensors). Used mainly in RNNs.

# Returns: A tensor or list/tuple of tensors.

#### **class ZeroGradient**(*\*\*kwargs*)

Bases: keras.engine.topology.Layer

Consider the gradient allways zero. Wraps the theano.gradient.zero\_grad function.

#### **call**(*x*, *mask=None*)

This is where the layer's logic lives.

# Arguments x: input tensor, or list/tuple of input tensors. mask: a masking tensor (or list of tensors). Used mainly in RNNs.

# Returns: A tensor or list/tuple of tensors.

```
class InBounds(low=-1, high=1, clip=True, weight=15, **kwargs)
```
Bases: keras.engine.topology.Layer

Between low and high this layer is the identity. If the value is not in bounds a regularization loss is added to the model.

#### **Parameters**

- **low** lower bound
- **high** upper bound
- **clip** Clip output if out of bounds
- **weight** The regularization loss is multiplied by this

#### **build**(*input\_shape*)

Creates the layer weights. Must be implemented on all layers that have weights.

#### # Arguments

input\_shape: Keras tensor (future input to layer) or list/tuple of Keras tensors to reference for weight shape computations.

**compute\_loss**(*input*, *output*, *input\_mask=None*, *output\_mask=None*)

#### **call**(*x*, *mask=None*)

This is where the layer's logic lives.

# Arguments x: input tensor, or list/tuple of input tensors. mask: a masking tensor (or list of tensors). Used mainly in RNNs.

# Returns: A tensor or list/tuple of tensors.

#### **get\_config**()

Returns a Python dictionary (serializable) containing the configuration of a layer. The same layer can be reinstantiated later (without its trained weights) from this configuration.

The config of a layer does not include connectivity information, nor the layer class name. These are handled by Container (one layer of abstraction above).

**class BatchLoss**(*axis=1*, *normalize=True*, *l1=0.0*, *l2=0.0*, *\*\*kwargs*)

Bases: keras.engine.topology.Layer

Regularizes the activation to have  $std = 1$  and mean = 0.

#### <span id="page-27-0"></span>Parameters

- **axis** ([int](https://docs.python.org/3/library/functions.html#int)) Axis along to compute the std and mean.
- **normalize** ([bool](https://docs.python.org/3/library/functions.html#bool)) Normalize the output by the std and mean of the batch during training.
- **weight** (*[float](https://docs.python.org/3/library/functions.html#float)*) Weight of the regularization loss

#### **compute\_loss**(*input*, *output*, *input\_mask=None*, *output\_mask=None*)

#### **call**(*x*, *mask=None*)

This is where the layer's logic lives.

# Arguments x: input tensor, or list/tuple of input tensors. mask: a masking tensor (or list of tensors). Used mainly in RNNs.

# Returns: A tensor or list/tuple of tensors.

#### **get\_config**()

Returns a Python dictionary (serializable) containing the configuration of a layer. The same layer can be reinstantiated later (without its trained weights) from this configuration.

The config of a layer does not include connectivity information, nor the layer class name. These are handled by Container (one layer of abstraction above).

<span id="page-28-0"></span>diktya.preprocessing.image

## diktya.plot.latexify

## <span id="page-30-2"></span><span id="page-30-1"></span><span id="page-30-0"></span>**9.1 Create native looking matplotlib plots**

Adapted from: <http://bkanuka.com/articles/native-latex-plots/>

**figsize**(*scale=0.5*, *ratio='golden'*, *textwidth\_pt=390.0*) Returns the figure size as (width, height).

#### Parameters

- **scale** ([float](https://docs.python.org/3/library/functions.html#float)) Scale of the
- **ratio** ([float,](https://docs.python.org/3/library/functions.html#float) [str](https://docs.python.org/3/library/stdtypes.html#str)) Ratio from height to width. Default is golden ratio.
- **textwidth\_pt** (*[float](https://docs.python.org/3/library/functions.html#float)*) Width of the latex page. Get this with from LaTeX using '' he extwidth''

#### **latexify**(*rc=None*) Latexify plots

#### **savefig\_pgf\_pdf**(*fig*, *filename*)

Saves the figure as {filename}.pgf and {filename}.pgf.

*diktya* (Greek for networks) contains some complementary utilities for [theano](http://deeplearning.net/software/theano/) and [keras](http://keras.io/) .

- Implementation of a *[Generative Adversarial Network](#page-8-0)*.
- Some *[usefull helpers](#page-12-0)* for the keras functional API .
- *[Callbacks](#page-4-0)* for learning rate scheduling and history recording.

Indices and tables

- <span id="page-32-0"></span>• genindex
- modindex
- search

## Python Module Index

## <span id="page-34-0"></span>d

diktya.blocks, [13](#page-16-0) diktya.callbacks, [1](#page-4-0) diktya.distributions, [15](#page-18-0) diktya.func\_api\_helpers, [9](#page-12-0) diktya.gan, [5](#page-8-0) diktya.layers.core, [21](#page-24-0) diktya.plot.latexify, [27](#page-30-0) diktya.random\_search, [19](#page-22-0)

## Index

## A

AutomaticLearningRateScheduler (class in diktya.callbacks), [2](#page-5-0)

## B

batch\_history (HistoryPerBatch attribute), [3](#page-6-0) BatchLoss (class in diktya.layers.core), [23](#page-26-0) Bernoulli (class in diktya.distributions), [17](#page-20-0) build() (InBounds method), [23](#page-26-0)

## $\mathsf{C}$

call() (BatchLoss method), [24](#page-27-0) call() (InBounds method), [23](#page-26-0) call() (SplitAt method), [22](#page-25-0) call() (Subtensor method), [21](#page-24-1) call() (Swap method), [22](#page-25-0) call() (Switch method), [22](#page-25-0) call() (VisualiseGAN method), [2](#page-5-0) call() (ZeroGradient method), [23](#page-26-0) CombineNormalization (class in diktya.distributions), [16](#page-19-1) compute\_loss() (BatchLoss method), [24](#page-27-0) compute loss() (InBounds method), [23](#page-26-0) compute mask() (SplitAt method), [22](#page-25-0) concat() (in module diktya.func\_api\_helpers), [10](#page-13-0) Constant (class in diktya.distributions), [16](#page-19-1) ConstantNormalization (class in diktya.distributions), [15](#page-18-3) conv2d\_block() (in module diktya.blocks), [13](#page-16-2)

## D

default\_normalization() (Bernoulli method), [17](#page-20-0) default\_normalization() (Constant method), [16](#page-19-1) default\_normalization() (Distribution method), [16](#page-19-1) default\_normalization() (Normal method), [16](#page-19-1) default\_normalization() (TruncNormal method), [16](#page-19-1) default\_normalization() (Uniform method), [17](#page-20-0) denormalize() (CombineNormalization method), [16](#page-19-1) denormalize() (ConstantNormalization method), [15](#page-18-3) denormalize() (DistributionCollection method), [17](#page-20-0) denormalize() (Normalization method), [15](#page-18-3)

denormalize() (SinCosAngleNorm method), [16](#page-19-1) denormalize() (SubtDivide method), [15](#page-18-3) denormalize() (UnitIntervalTo method), [16](#page-19-1) diktya.blocks (module), [13](#page-16-2) diktya.callbacks (module), [1](#page-4-2) diktya.distributions (module), [15](#page-18-3) diktya.func\_api\_helpers (module), [9](#page-12-2) diktya.gan (module), [5](#page-8-1) diktya.layers.core (module), [21](#page-24-1) diktya.plot.latexify (module), [27](#page-30-2) diktya.random\_search (module), [19](#page-22-1) Distribution (class in diktya.distributions), [16](#page-19-1) DistributionCollection (class in diktya.distributions), [17](#page-20-0) DotProgressBar (class in diktya.callbacks), [2](#page-5-0)

## E

epoch\_history (HistoryPerBatch attribute), [3](#page-6-0) examplary\_tag\_distribution() (in module diktya.distributions), [17](#page-20-0)

## F

figsize() (in module diktya.plot.latexify), [27](#page-30-2) fit\_generator() (GAN method),  $6$ fmin() (in module diktya.random\_search), [19](#page-22-1) from\_config() (diktya.distributions.JsonConvertable class method), [15](#page-18-3) from\_config() (HistoryPerBatch static method), [3](#page-6-0) from\_hdf5() (diktya.distributions.DistributionCollection class method), [17](#page-20-0)

## G

GAN (class in diktya.gan), [5](#page-8-1) generate() (GAN method), [6](#page-9-0) get() (in module diktya.distributions), [15](#page-18-3) get activation() (in module diktya.blocks), [13](#page-16-2) get\_config() (BatchLoss method), [24](#page-27-0) get\_config() (CombineNormalization method), [16](#page-19-1) get\_config() (Constant method), [16](#page-19-1) get\_config() (ConstantNormalization method), [15](#page-18-3)

get\_config() (DistributionCollection method), [17](#page-20-0) get\_config() (InBounds method), [23](#page-26-0) get\_config() (JsonConvertable method), [15](#page-18-3) get\_config() (Normal method), [16](#page-19-1) get\_config() (SplitAt method), [22](#page-25-0) get\_config() (SubtDivide method), [15](#page-18-3) get\_config() (Subtensor method), [21](#page-24-1) get\_config() (Swap method), [22](#page-25-0) get\_config() (TruncNormal method), [16](#page-19-1) get\_config() (Uniform method), [17](#page-20-0) get\_config() (UnitIntervalTo method), [16](#page-19-1) get\_hdf5\_attr() (in module diktya.func\_api\_helpers), [11](#page-14-1) get\_layer() (in module diktya.func\_api\_helpers), [9](#page-12-2) get\_output\_shape\_for() (SplitAt method), [21](#page-24-1) get\_output\_shape\_for() (Subtensor method), [21](#page-24-1) get\_output\_shape\_for() (Switch method), [22](#page-25-0)

## H

history (HistoryPerBatch attribute), [3](#page-6-0) HistoryPerBatch (class in diktya.callbacks), [2](#page-5-0)

## I

InBounds (class in diktya.layers.core), [23](#page-26-0) input\_names (GAN attribute), [6](#page-9-0) interpolate() (GAN method), [7](#page-10-0)

### J

JsonConvertable (class in diktya.distributions), [15](#page-18-3)

## K

keras\_copy() (in module diktya.func\_api\_helpers), [10](#page-13-0)

## L

latexify() (in module diktya.plot.latexify), [27](#page-30-2) LearningRateScheduler (class in diktya.callbacks), [2](#page-5-0) length (TruncNormal attribute), [16](#page-19-1) length (Uniform attribute), [17](#page-20-0) load\_from\_config() (in module diktya.distributions), [15](#page-18-3) load\_from\_json() (in module diktya.distributions), [15](#page-18-3) load\_model() (in module diktya.func\_api\_helpers), [11](#page-14-1)

### M

metrics (HistoryPerBatch attribute), [3](#page-6-0)

## N

name\_tensor() (in module diktya.func\_api\_helpers), [10](#page-13-0) neighborhood() (GAN method), [7](#page-10-0) Normal (class in diktya.distributions), [16](#page-19-1) Normalization (class in diktya.distributions), [15](#page-18-3) normalize() (CombineNormalization method), [16](#page-19-1) normalize() (ConstantNormalization method), [15](#page-18-3) normalize() (DistributionCollection method), [17](#page-20-0) normalize() (Normalization method), [15](#page-18-3)

normalize() (SinCosAngleNorm method), [16](#page-19-1) normalize() (SubtDivide method), [15](#page-18-3) normalize() (UnitIntervalTo method), [16](#page-19-1)

### O

on\_batch\_end() (AutomaticLearningRateScheduler method), [2](#page-5-0) on\_batch\_end() (HistoryPerBatch method), [3](#page-6-0) on\_epoch\_begin() (AutomaticLearningRateScheduler method), [2](#page-5-0) on\_epoch\_begin() (HistoryPerBatch method), [3](#page-6-0) on\_epoch\_end() (AutomaticLearningRateScheduler method), [2](#page-5-0) on\_epoch\_end() (HistoryPerBatch method), [3](#page-6-0) on\_epoch\_end() (LearningRateScheduler method), [2](#page-5-0) on\_epoch\_end() (OnEpochEnd method), [1](#page-4-2) on\_epoch\_end() (SampleGAN method), [1](#page-4-2) on epoch end() (SaveModelAndWeightsCheckpoint method), [4](#page-7-1) on\_epoch\_end() (SaveModels method), [2](#page-5-0) on\_epoch\_end() (VisualiseGAN method), [2](#page-5-0) on train begin() (AutomaticLearningRateScheduler method), [2](#page-5-0) on train begin() (SampleGAN method), [1](#page-4-2) on\_train\_begin() (VisualiseGAN method), [2](#page-5-0) on\_train\_end() (HistoryPerBatch method), [3](#page-6-0) OnEpochEnd (class in diktya.callbacks), [1](#page-4-2)

## P

plot() (HistoryPerBatch method), [3](#page-6-0) plot\_callback() (HistoryPerBatch method), [3](#page-6-0) predict\_wrapper() (in module diktya.func\_api\_helpers), [11](#page-14-1)

## R

random  $z()$  (GAN method), [6](#page-9-0) random\_z\_point() (GAN method), [7](#page-10-0) rename\_layer() (in module diktya.func\_api\_helpers), [10](#page-13-0) resnet() (in module diktya.blocks), [13](#page-16-2)

## S

sample() (Bernoulli method), [17](#page-20-0) sample() (Constant method), [16](#page-19-1) sample() (Distribution method), [16](#page-19-1) sample() (DistributionCollection method), [17](#page-20-0) sample() (Normal method), [16](#page-19-1) sample() (SampleGAN method), [1](#page-4-2) sample() (TruncNormal method), [16](#page-19-1) sample() (Uniform method), [17](#page-20-0) sample() (Zeros method), [16](#page-19-1) SampleGAN (class in diktya.callbacks), [1](#page-4-2) save() (HistoryPerBatch method), [3](#page-6-0) save\_model() (in module diktya.func\_api\_helpers), [11](#page-14-1) save\_model() (SaveModelAndWeightsCheckpoint method), [4](#page-7-1) savefig\_pgf\_pdf() (in module diktya.plot.latexify), [27](#page-30-2) SaveModelAndWeightsCheckpoint (class in diktya.callbacks), [3](#page-6-0) SaveModels (class in diktya.callbacks), [2](#page-5-0) sequential() (in module diktya.func api helpers), [9](#page-12-2) SinCosAngleNorm (class in diktya.distributions), [16](#page-19-1) SplitAt (class in diktya.layers.core), [21](#page-24-1) SubtDivide (class in diktya.distributions), [15](#page-18-3) Subtensor (class in diktya.layers.core), [21](#page-24-1) Swap (class in diktya.layers.core), [22](#page-25-0) Switch (class in diktya.layers.core), [22](#page-25-0)

### T

to\_json() (JsonConvertable method), [15](#page-18-3) to radians() (in module diktya.distributions), [15](#page-18-3) train\_on\_batch() (GAN method), [6](#page-9-0) trainable() (in module diktya.func\_api\_helpers), [9](#page-12-2) TruncNormal (class in diktya.distributions), [16](#page-19-1)

## $\cup$

Uniform (class in diktya.distributions), [16](#page-19-1) UnitIntervalTo (class in diktya.distributions), [15](#page-18-3) uses\_learning\_phase (GAN attribute), [6](#page-9-0)

### V

VisualiseGAN (class in diktya.callbacks), [1](#page-4-2)

## Z

ZeroGradient (class in diktya.layers.core), [23](#page-26-0) Zeros (class in diktya.distributions), [16](#page-19-1)